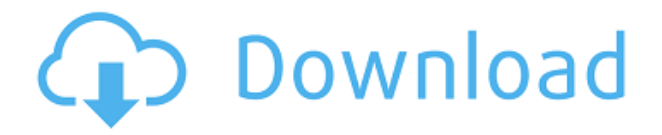

# **Power Calculator Crack Free License Key [Mac/Win] 2022**

Создавайте простые или сложные расчеты с помощью этого полезного калькулятора. Описание расчета скорости: Получайте мгновенные результаты от любых расчетов. Описание расчета расстояния: Вычислите расстояние между 2 или более координатами широты/долготы. Описание редактора таблиц и формул: Редактируйте и вставляйте таблицы и формулы в существующие документы. Контакты и приложения Описание: Автоматически создавайте новые контакты и приложения из адресной книги. Описание поиска адреса на карте улиц: Найдите адрес в базе данных карт улиц. Описание настенных часов: Просмотр времени и даты с мировыми часами. Описание температуры и высоты над уровнем моря: Рассчитайте среднюю температуру Земли и Солнца на любой широте и высоте. Описание расчета GPS: Найдите в веб-службе Google Maps положение GPS или адрес. Упростить описание: Преобразуйте сложные адреса в простые и точные значения. Описание GPS-навигации: Получить направления между двумя координатами GPS. Найти описание текущей позиции: Используйте веб-сервис Google Maps, чтобы определить свое текущее местоположение. Вычислить расстояние между двумя точками Описание: Вычислите расстояние между двумя точками на земном шаре. Вычислить площадь Описание: Вычислите площадь и площадь между двумя точками. Вычислить площадь и объем Описание: Вычислите площадь и объем. Описание расчета коробки и эллипсоида: Вычислите объем между двумя координатами. Рассчитать и загрузить Описание: Вычислите объем между двумя координатами. Вычислить площадь и объем Описание: Вычислите площадь и объем. Описание карты планеты: Извлечение координат планеты из имени. Направление и расстояние: Получить расстояние от одной точки до центра Земли. Описание последних новостей: Следите за своими любимыми новостями. Рассчитать и распечатать описание широты/долготы: Рассчитайте и распечатайте координаты широты/долготы. Потребление топлива: Рассчитайте расход топлива и CO2 для автомобиля, лодки и самолета. Описание калькулятора широты/долготы: Вычислить координаты между двумя точками. Описание сравнения широты и долготы: Сравните координаты широты и долготы. Описание профилей: Просмотр ваших контактов в виде профилей. Котировки для сложного процента Описание: Отображение стоимости инвестиции в калькуляторе сложных процентов. Описание системы карт: Найдите и установите файлы и папки на свой компьютер. Распечатать описание карты: Печать карт, веб-страниц или таблиц. Автоматическая адресная книга

## **Power Calculator (2022)**

EasyToUseOnlinePower Calculator Download With Full Crack — это простой онлайн-инструмент для расчета электроэнергии. Это поможет вам рассчитать электроэнергию, которую вы можете сэкономить. Неудивительно, что когда мы говорим об онлайн-калькуляторе, нет точного способа ввести реальное число! Возьмите реальное число (например, месячное потребление), и система рассчитает количество электроэнергии, которое будет сэкономлено по сравнению с предыдущим потреблением, и это даст вам количество киловатт-часов, которое вы можете сэкономить за один раз. месяц. Чтобы рассчитать ватты, киловатт-часы или количество сэкономленной энергии, просто

введите ежемесячное потребление и нажмите кнопку расчета. Тогда вы получите точный ответ. Все, что вам нужно сделать, это выбрать источник энергии для вашей проблемы, скажем, электрическую энергию или газовую энергию. Для этого нажмите на выпадающее меню, которое находится справа. Меню является лучшим из большинства видов использования электроэнергии и энергии природного газа. Возможности калькулятора мощности:  $\Box$  Есть 3 варианта на ваш выбор. Прежде всего, выберите вариант между Ваттами и Киловаттами. Второй параметр «Количество сэкономленной энергии» дает вам киловатт-часы. Наконец, есть меню, которое может помочь вам рассчитать количество энергии, то есть киловатты.  $\Box$  Другой вариант, который вы можете использовать, — «Ежемесячно», который может рассчитывать количество сэкономленной энергии за месяц.  $\Box$  Других вариантов нет.  $\Box$  Чтобы получить точный ответ, все, что вам нужно сделать, это выбрать правильный вариант из выпадающего меню и нажать на кнопку расчета. Это утилита расчета энергии Energy Conservation Essentials. Эта программа заполнена опытными пользователями, которые ищут инструмент для расчета. Вы можете использовать это на своих мобильных устройствах, ПК, ноутбуках, планшетах, ноутбуках и бытовой технике для измерения и понимания количества энергии, которое вы можете сэкономить в своем доме. Калькулятор мощности мобильных приложений поможет вам рассчитать количество энергии, которое вы можете сэкономить, используя мобильные устройства. Теперь вы можете использовать это простое приложение на любом устройстве без установки какого-либо инструмента. Это означает, что вы можете без проблем использовать свой Android-смартфон, планшет или мобильный телефон. Такие приложения не требуют утомительной установки. Просто включите мобильное устройство и запустите инструмент, который позволит вам измерить количество энергии, которую вы можете сэкономить, используя мобильное устройство. 1eaed4ebc0

## **Power Calculator**

Вам когда-нибудь приходилось рассчитывать мощность устройства? Вам нужно оценить потребление электроэнергии или просто выяснить, сколько электроэнергии вам нужно зарядить, чтобы обеспечить питание вашего телефона к концу дня? Теперь вы можете это сделать с помощью Калькулятора мощности — самого точного и простого способа расчета мощности устройства. Он поставляется с очень интуитивно понятным интерфейсом и довольно удобен для пользователя, поэтому, даже если у вас нет знаний об использовании энергии, у вас не возникнет никаких проблем. Для начала просто загрузите устройство, и приложение автоматически обнаружит его и отобразит всплывающее окно с информацией о мощности устройства. Если ваше устройство поддерживает индикатор заряда батареи, например Android, оно будет отображаться во всплывающем окне. После того, как вы нашли мощность, вы можете рассчитать оставшееся количество зарядов для любых устройств. Power Calculator имеет очень простой в использовании, чистый и интуитивно понятный интерфейс, который понравится пользователям. Подводя итоги - Калькулятор мощности Что ж, это очень полезно. Об этом упоминают и другие книги. Это очень полезно для управления энергопотреблением батарей. «iBooks Power Monitor позволяет вам точно видеть, сколько электроэнергии вы используете каждый день, час и минуту, чтобы вы могли экономить энергию и деньги. Он автоматически определяет ваши Apple TV и iPad, iPhone и iPad и iPod touch и даже может обнаружить ваш Apple Смотрите. Функция Power Monitor автоматически запускает или останавливает отображение в зависимости от типа устройства». В общем, это приложение, безусловно, необходимо для технически подкованных пользователей, которые хотят использовать свои технические устройства максимально эффективно. Чтобы получить список всех AppleTV и Pod, попробуйте здесь А: Я предполагаю, что приложения, которые проще всего найти, — это те, которых нет в App Store. Вот некоторые из тех, что я использую: Монитор заряда батареи — для iPod А: Дисплей питания - Power Display — это приложение для iPhone, iPod touch и iPad, которое следит за состоянием питания устройств и отслеживает, сколько энергии используют различные приложения.Он также контролирует время автономной работы устройств и дисплея. Он предоставляет вам графики, показывающие текущее энергопотребление в днях, часах, секундах и сроке службы батареи. Значок на панели уведомлений показывает, какое устройство отслеживается. Отображение мощности: убейте или просмотрите энергопотребление Запустите приложение, чтобы начать мониторинг батареи устройства. Выберите между двумя различными типами

#### **What's New In?**

Калькулятор мощности - это мощная и простая в использовании утилита для расчета мощности значений энергии в ваттах, киловаттах, мегаваттах, гигаваттах, тераваттах, квадриллионах ватт и петаваттах. Он получает входные данные от пользователя и вычисляет их в ваттах, киловаттах. , мегаватт, гигаватт, тераватт, квадриллион ватт и петаватт. Все результаты расчетов отображаются в виде таблиц, графиков и карт. Самое лучшее в Power Calculator — это то, что пользователи могут сохранять результаты своих расчетов в файлах .CSV или просматривать их самостоятельно.

Калькулятор мощности совместим с различными операционными системами и платформами. Он включает платформы Windows, Mac. Android, iOS и Linux, Программу можно бесплатно загрузить из магазина приложений. Функции: - Простой, чистый и удобный интерфейс. - Точные расчеты ватт, киловатт, мегаватт, гигаватт, тераватт, - Низкое использование системной памяти. - Встроенная база данных для хранения результатов. - Поддержка импорта/экспорта файлов данных. - Графический пользовательский интерфейс. - Калькулятор мощности полезен для расчета мощности для технического обслуживания, энергосбережения, статистики энергопотребления и многого другого. Системные Требования: » Телефон или планшет с Android, iPhone/iPad » Обязательно наличие Java 8 или более поздней версии. Инструкция по установке. 1.) Установите версию для Android: Откройте магазин игр, найдите приложение Power Calculator и нажмите «Установить». Следуй инструкциям. 2.) Откройте настройки системы Android и откройте настройки безопасности. Нажмите «Установить из неизвестных источников». Теперь нажмите ОК, чтобы установить Power Calculator из магазина приложений. 3.) Разрешить доступ к местоположению. После завершения установки перейдите в приложение Power Calculator и нажмите «Войти». Нажмите создать новую учетную запись. 4.) Введите имя пользователя и пароль и сохраните их. 5.) Введите имя для нового пользователя. 6.) Нажмите на значок шестеренки для входа. 7.) Нажмите «Войти», нажмите «Продолжить» и введите адрес электронной почты и пароль. 8.) Нажмите «Продолжить» и нажмите «Готово». 9.) Нажмите «Назад», чтобы выйти. 10.) Откройте приложение Power Calculator и коснитесь значка шестеренки. Нажмите на редактирование настроек пользователя. 11.) Нажмите на настройки редактирования. 12.) Нажмите на изменение настроек учетной записи. 13.) Нажмите на изменение пароля пользователя. 14.) Нажмите на сброс пароля. 15.) Введите новый пароль и нажмите «Готово». 16.) Нажмите

### **System Requirements For Power Calculator:**

Visual Studio 2008 или более поздняя версия Блюстакс Некоторые знания о Java Вы можете купить и загрузить удаленные приложения с идентификатором из PlayStore по этой ссылке. Ознакомьтесь с другими нашими статьями об Android в нашем блоге здесь. Если вам нравится наш блог, подпишитесь или следите за новостями в RSS, электронной почте, Twitter, Facebook или Google+. используя RSS или электронную почту, Twitter, Facebook или Google+ Вы также можете подписаться на нас или купить мою книгу или же или же Надеемся, вам понравилось